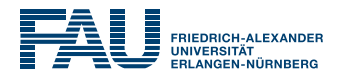

# Implementing STACK questions concerning integration techniques combined with the usage of STACK in ILIAS

Jesús Copado, Wigand Rathmann

30.04.2019

### 1 Examples from Integration

### What do I do?

### **Ouestion**

What should be trained in using integration techniques in times of CAS?

### Selected techniques

- 1. Antiderivative
- 2. Partial fraction decomposition
- 3. Partial integration
- 4. Substitution

### Antiderivative

#### Definite Integrals

Solving definite Integrals using Fundamental Theorem of Calculus

$$
\int_a^b f(\xi) dx = F(b) - F(a).
$$

Three steps:

- 1. Determine F,
- 2. Evaluate  $F$  at  $a$  and  $b$ ,
- 3. Evaluate  $F(b) F(a)$ .

Implemented "independently", may be copied to other questions.

### Antiderivative

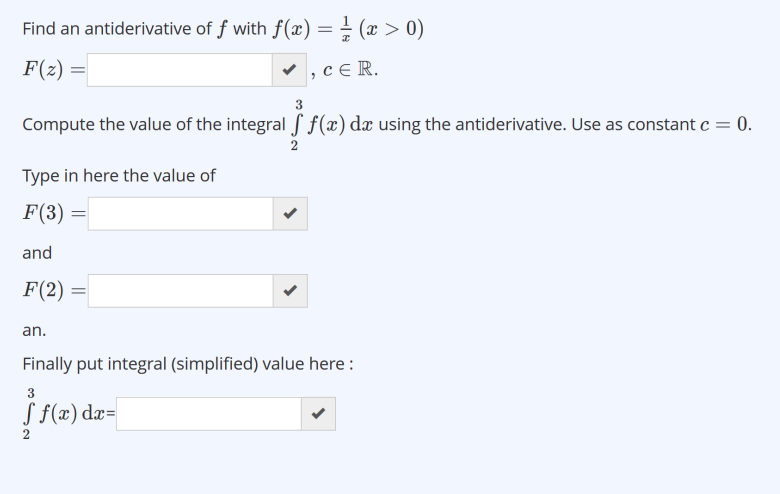

### Antiderivative

### Possible Response Trees

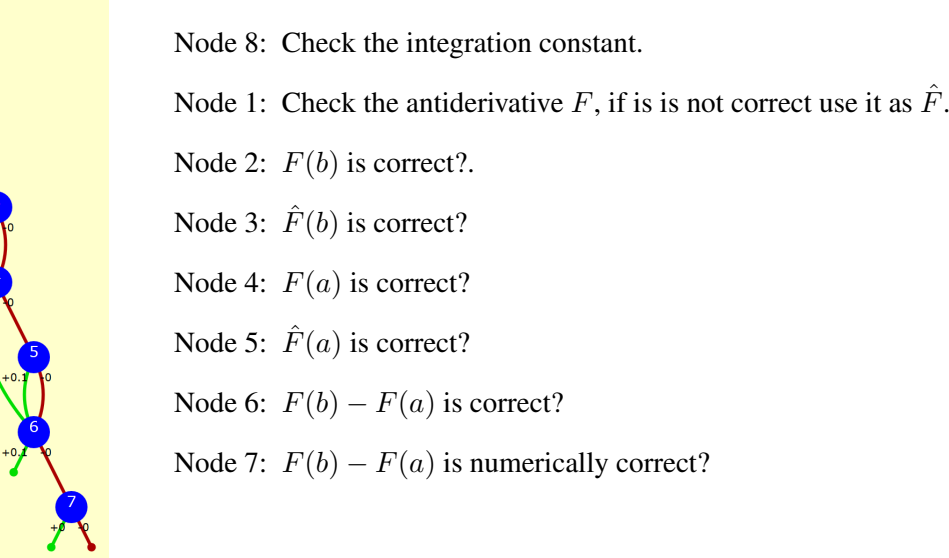

## 1.1 Partial Fraction Decomposition

### Partial Fraction Decomposition

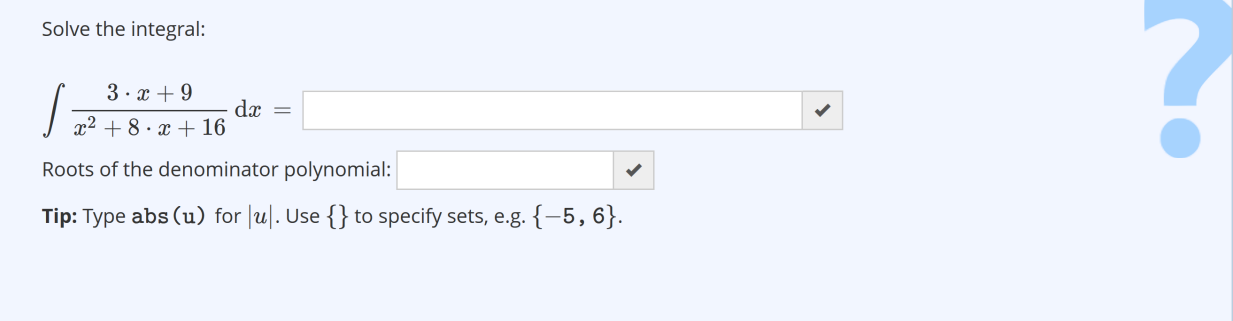

2

÷.

Dealing binoms. Only

$$
(x - \lambda)(x + \lambda) = x^2 - \lambda^2
$$

or

$$
(x - \lambda)^2 = x^2 - 2\lambda x + \lambda^2
$$

are considered and the detection of these expressions should be trained.

### Partial Fraction Decomposition

#### Implementation / Generation

- 1. Choose  $\lambda_1 \in \{-4, \ldots, 4\}$
- 2. Choose  $\alpha \in \{-1, 1\}$  and set  $\lambda_2 = \alpha \cdot \lambda_1$ , hence two cases can occur
- 3. Choose  $A, B \in \{-3, \ldots, 3\}$  and set

$$
q := \frac{A}{x - \lambda_1} + \frac{B}{x - \lambda_2}
$$
 or  $q := \frac{A}{x - \lambda_1} + \frac{B}{(x - \lambda_1)^2}$ .

4. Simplify q and show the integral

### Partial Fraction Decomposition

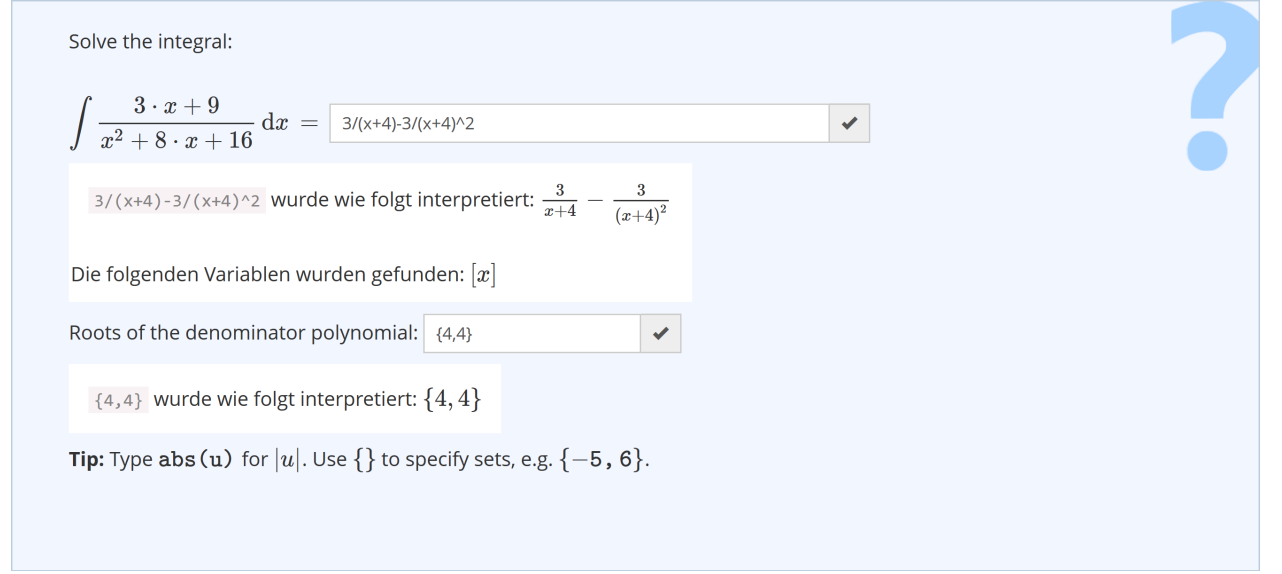

**Problem:**  $\{4, 4\}$  is treated to be algebraic equivalent to  $\{4\}$ .

### Partial Fraction Decomposition

### Typical cases

•  $\int \frac{x+1}{x^2+4\cdot x+4} dx = \ln(|x+2|) + \frac{1}{x+2} + c$ 

• 
$$
\int -\frac{3 \cdot x - 11}{x^2 - 6 \cdot x + 9} dx = -\frac{2}{x - 3} - 3 \cdot \ln(|x - 3|) + c
$$

•  $\int -\frac{2 \cdot x - 12}{x^2 - 9} dx = \ln(|x - 3|) - 3 \cdot \ln(|x + 3|) + c$ 

### Possible Response Trees

Two trees,

- one to handle the integration,
- one to handle the roots of the denominator.

### Partial Fraction Decomposition Possible Response Tree

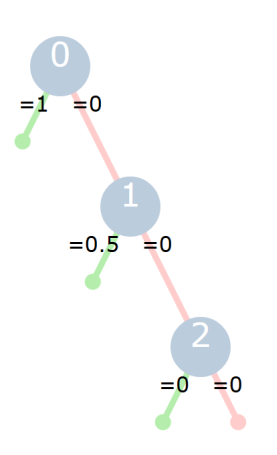

Node 0: Check solution ist correct, integration constant specified.

Node 1: Check solution ist correct, integration constant not specified.

Node 2: Check partial fraction decomposition was entered.

### 1.2 Partial Integration

### Partial Integration

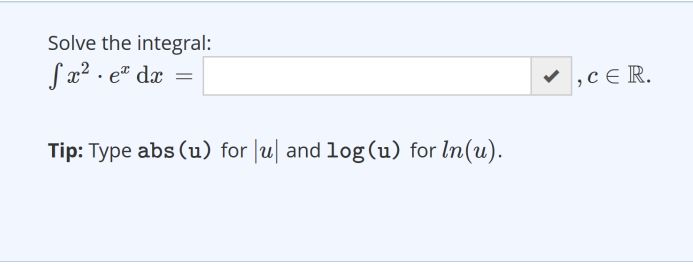

### Focus

Use the antiderivative of elementary functions. Randomization for  $f: \frac{1}{\cos \theta}$  $\frac{1}{\cos(v)^2}, \frac{1}{\sin(v)}$  $\frac{1}{\sin(v)^2}, \exp(v), \ln(v), \sin(v), \cos(v)$ 

Randomization for  $g: x^n, n \in \{1, 2\}.$ 

### Partial Integration

### Some realizations

•  $\int x^2 \cdot \cos(x) \, dx = (x^2 - 2) \cdot \sin(x) + 2 \cdot x \cdot \cos(x) + c$ 

• 
$$
\int t^2 \cdot e^t dt = (t^2 - 2 \cdot t + 2) \cdot e^t + c
$$

• 
$$
\int u^2 \cdot \ln(u) \, du = \frac{u^3 \cdot \ln(u)}{3} - \frac{u^3}{9} + c
$$

### Reference solution

- Not implemented (yet)
- different approaches: decrease the power of the independent variable or avoid ln.

### Partial Integration

### Implementation

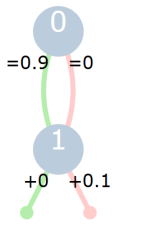

Node 1: Check the result.

Node 2: Check the integration constant.

### Improvement

Use the algebraic equivalence input, but how to implemented it (integration as symbol)?

$$
\int -x \le u(x) dx = x cos(x) - \int cos(x) dx
$$
  
= x cos(x) - cos(x)

### 1.3 Substitution

### Substitution

Find an antiderivative of 
$$
f(u) = -\cos(u) \cdot \sin^3 u + 2 \cdot \cos(u) \cdot \sin(u) + 3 \cdot \cos(u)
$$
  

$$
F(u) = \begin{bmatrix} 1 & 0 \\ 0 & 1 \end{bmatrix}, c \in \mathbb{R}.
$$

### Focus

- "See" derivatives of elementary functions, since integrand is of the type  $(f \circ g) \cdot g'$ .
- Randomization for  $f: \exp(v), \sin(v), \cos(v)$
- Randomization for  $g: a_2x^2 + a_1x + a, a_i \in \{-4, ..., 4\}.$

### Variants

- Only the result.
- Enter the the substitution used, to provide a better feedback.

# 2 STACK on ILIAS

 $\overline{\cdot}$